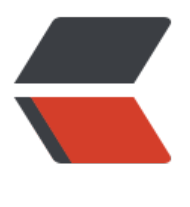

链滴

## Java 中如何实现同[一个应](https://ld246.com)用中多日志 "实例" 输出

作者:weixiao

- 原文链接:https://ld246.com/article/1477270166288
- 来源网站: [链滴](https://ld246.com/member/weixiao)
- 许可协议:[署名-相同方式共享 4.0 国际 \(CC BY-SA 4.0\)](https://ld246.com/article/1477270166288)

在 Java 中如何实现像 tomcat 中的那样,多个 web 项目都可以有自己的日志输出。我模拟了一下, 致的过程是: 主 main 函数中配置一个日志实例(log4j), 然后启动多个线程, 每个线程中重新生成 个 ClassLoader , 然后扫描一个目录下的所有 jar 包和配置文件, 然后反射执行其中的某个方法 (这 方法会打印日志 logger.info("blabla..."))。

但是实验的结果总是,所有的日志都写到了 main 函数中配置的日志实例。我刚开始以为是线程的 co textClassLoader 没有设置,后来在线程中 Thread.currentThread().setContextClassLoader(cl);发 还是不行,被这[个问题卡住好](http://logger.info/)久了,网上资料也是各种看,一直没有实现。蓝瘦,香菇。。。

关于 tomcat 的实现,我也研究了几天, tomcat 的做法是自己实现了一个 ClassLoaderLogManager ,然后启动的时候设置了这个系统属性-Djava.util.logging.manager=org.apache.juli.ClassLoaderL gManager, 意思好像是通过这个全局统一的日志管理类来根据不同的 ClassLoader 管理日志实例 但是我修改了这部分源代码重新打包到 tomcat 目录下替换了原来的实现类(\${tomcat}/bin/tomcat-ju i.jar),发现其实当一个 web 项目中比如引入了 log4j 后, 其日志的生成并没有与 ClassLoaderLogM nager 发生任何关系。而且我发现 log4j 本身也有自己的 LogManager 实现。所以不清楚 tomcat 如何把各个日志实例区分开的。

如果您了解的话,一定给我留言,提一下建议和思路也是好的,感谢!